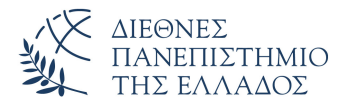

Τμήμα Μηχανικών Πληροφορικής, Υπολογιστών και Τηλεπικοινωνιών Πανεπιστημιούπολη Σερρών

#### Προγραμματισμός I (Θ)

Δρ. Δημήτρης Βαρσάμης Αναπληρωτής Καθηγητής

Οκτώβριος 2019

# ΠΡΟΓΡΑΜΜΑΤΙΣΜΟΣ Ι (Θ)

<sup>1</sup> Δομές δεδομένων - Πίνακες

#### <sup>2</sup> Πίνακες Χαρακτήρων

- Δισδιάστατοι Πίνακες Χαρακτήρων
- Πίνακες Αλφαριθμητικών

<sup>3</sup> Ασκήσεις

#### **Contents**

#### <sup>1</sup> Δομές δεδομένων - Πίνακες

#### <sup>2</sup> Πίνακες Χαρακτήρων

- Δισδιάστατοι Πίνακες Χαρακτήρων
- Πίνακες Αλφαριθμητικών

#### <sup>3</sup> Ασκήσεις

#### Δομές δεδομένων - Πίνακες

- Οι πίνακες είναι μια στατική δομή δεδομένων
- Ο πίνακας δίνει τη δυνατότητα στον προγραμματιστή να δημιουργήσει μια δομή δεδομένων στην οποία μπορεί να αποθηκεύσει (καταχωρίσει) πολλές τιμές.
- Ο προγραμματιστής αναφέρεται και διαχειρίζεται τα δεδομένα τα οποία έχουν αποθηκευτεί σε πίνακα με τη βοήθεια ενός ονόματος και των δεικτών του πίνακα.
- Οι δείκτες του πίνακα σε C ξεκινούν από το μηδέν και είναι μια αύξουσα ακολουθία. Η τιμή του δείκτη μας δείχνει την θέση του πίνακα.

#### Δομές δεδομένων - Πίνακες

- Οι πίνακες μπορούν να έχουν πολλές διαστάσεις
	- ▶ Οι μονοδιάστατοι πίνακες οι οποίοι έχουν ένα δείκτη
	- ▶ Οι δισδιάστατοι πίνακες οι οποίοι έχουν δυο δείκτες
	- ▶ Οι πολυδιάστατοι πίνακες οι οποίοι έχουν αριθμό δεικτών αντίστοιχο με τις διαστάσεις του πίνακα.
- Η διαχείριση και επεξεργασία των στοιχείων ενός πίνακα γίνεται με την βοήθεια επαναληπτικών εντολών
- Η πιο κατάλληλη επαναληπτική εντολή για την επεξεργασία πινάκων είναι η εντολή **for**. (είναι προφανές ότι για την επεξεργασία πινάκων μπορούμε να χρησιμοποιήσουμε όποια εντολή επανάληψης θέλουμε)
- Τα στοιχεία ενός πίνακα πρέπει να είναι ιδίου τύπου
- Ένας πίνακας μπορεί να δηλωθεί σύμφωνα με τους γνωστούς τύπους δεδομένων της C, δηλαδή, **int**, **float**, **char** κ.α.
- Οι πιο συνηθισμένοι τύποι πινάκων που χρησιμοποιούνται είναι οι αριθμητικοί (arrays) και οι αλφαριθμητικοί ή συμβολοσειρές (strings)

### **Contents**

<sup>1</sup> Δομές δεδομένων - Πίνακες

#### <sup>2</sup> Πίνακες Χαρακτήρων

- Δισδιάστατοι Πίνακες Χαρακτήρων
- Πίνακες Αλφαριθμητικών

<sup>3</sup> Ασκήσεις

# Δισδιάστατοι Πίνακες Χαρακτήρων - Αρχικοποίηση I

Αρχικοποίηση στοιχείων δισδιάστατου πίνακα χαρακτήρων

```
#include <stdio.h>
2 \parallel \# \text{include } <stdlib.h>
3 #define N 3
4 int main(){
5 char A[N][N]={{'a','b','c'},{'d','d','d'},{'e
         ','e','e'}};
6 char B[][N]={{'a','b','c'},{'d','d','d'},{'e'
         \cdot'e','e'}};
7 char C[N][N]={{'a','b','c'},{'d','d'},{'e'}};
8 return 0;
9 }
```
Δισδιάστατοι Πίνακες Χαρακτήρων - Αρχικοποίηση - Εμφάνιση I

Αρχικοποίηση και εμφάνιση στοιχείων δισδιάστατου πίνακα χαρακτήρων ανά στοιχείο

```
#include <stdio.h>
2\parallel#include <stdlib.h>
3 #define N 3
4 int main(){
5 char A[N][N]={{'a','b','c'},{'d','d','d'},{'e
          ','e','e'}};
6 char B[][N]={{'a','b','c'},{'d','d','d'},{'e'
          ,'e','e'}};
7 char C[N][N] = { {'a', 'b', 'c' }, {'d', 'd' }, {'e' } };
8 \parallel int i, j;
9 for (i=0; i \le N; i=i+1) {
```
# Δισδιάστατοι Πίνακες Χαρακτήρων - Αρχικοποίηση - Εμφάνιση II

```
13 }
19 }
```

```
10 for (j=0; j < N; j = j+1) {
11 printf("\t%c",A[i][j]);
|12| }
||4|| printf("\n");
15 for (i=0; i \le N; i=i+1) {
16 for (\vec{j}=0; \vec{j} <N; \vec{j}=\vec{j}+1) {
17 printf("\t%d", B[i][j]);
18 }
20 printf("\n");
21 for (i=0; i \le N; i=i+1) {
22 for (j=0; j < N; j = j+1) {
23 printf("\t%c", C[i][j]);
```
## Δισδιάστατοι Πίνακες Χαρακτήρων - Αρχικοποίηση - Εμφάνιση III

```
24 }
25 }
26 printf("\n");
27 for (i=0; i \le N; i=i+1) {
28 for (j=0; j < N; j=j+1) {
29 printf("\t%d", C[i][j]);
30 }
3132 printf("\n");
33 return 0;
34 }
```
### Δισδιάστατοι Πίνακες Χαρακτήρων - Αρχικοποίηση - Εμφάνιση IV

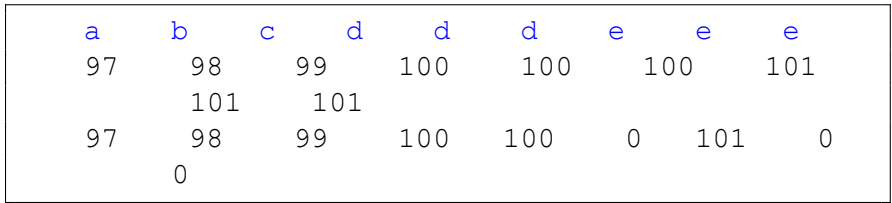

# Δισδιάστατοι Πίνακες Χαρακτήρων - Εκχώρηση - Επεξεργασία I

Εκχώρηση τιμών και επεξεργασία στοιχείων δισδιάστατου πίνακα χαρακτήρων ανά στοιχείο

```
#include <stdio.h>
2\parallel#include <stdlib.h>
3 #define N 3
4 int main(){
5 char A[N][N];
\begin{bmatrix} 6 \\ 7 \end{bmatrix} int i, j;<br>7
       printf("Give the string A ");
8 for (i=0; i<N; i=i+1) {
9 for (j=0; j < N; j = j+1) {
10 scanf ("%c", \&A[i][j]);
11 }
```
# Δισδιάστατοι Πίνακες Χαρακτήρων - Εκχώρηση - Επεξεργασία II

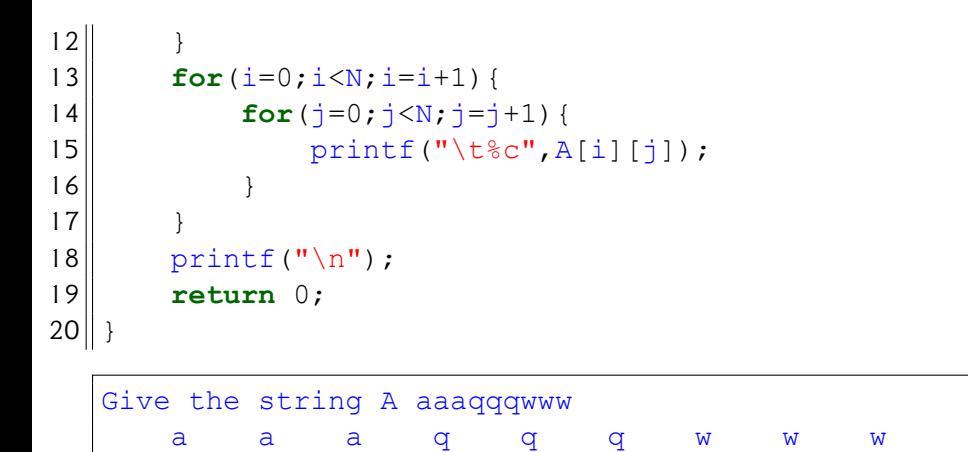

# Δισδιάστατοι Πίνακες Χαρακτήρων - Εκχώρηση - Επεξεργασία III

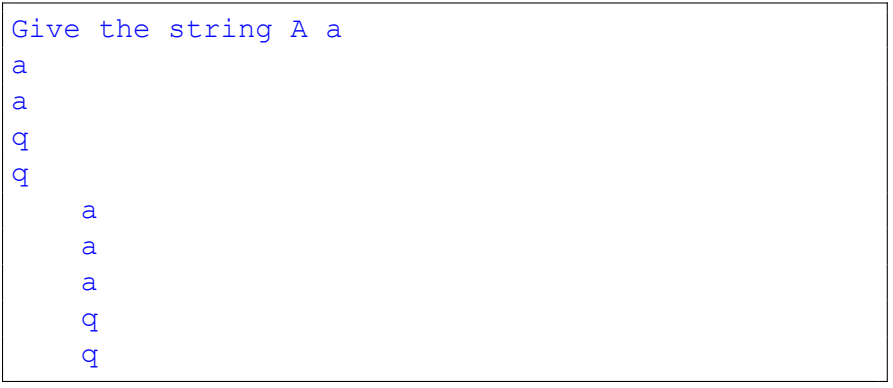

Αρχικοποίηση στοιχείων πίνακα αλφαριθμητικών

```
1 #include <stdio.h>
2\parallel#include <stdlib.h>
3 #define N 3
4 int main(){
5 char A[N][10]={"mitsos","kotsos","mitsaras"};<br>
char B[N][]={"mitsos","ab","a"};<br>
return 0;
        6 char B[N][]={"mitsos","ab","a"};
        7 return 0;
8 }
```
### Πίνακες Αλφαριθμητικών - Αρχικοποίηση - Εμφάνιση I

Αρχικοποίηση και εμφάνιση στοιχείων πίνακα αλφαριθμητικών

```
#include <stdio.h>
 2 \parallel \# \text{include } <stdlib.h>
 3 \#define N 3
 4 int main(){
5 char A[N][10] = {"mitsos", "kotsos", "mitsaras"};
6 char B[][10]={"mitsos","ab","a"};<br>7 int i;
\begin{bmatrix} 7 \\ 8 \end{bmatrix} int i;<br>for (i=
8 for(i=0;i<N;i=i+1){<br>9 printf("\t%s",A
               print(f("\t\&s", A[i]);1011 \parallel printf("\n");
||2|| for(i=0;i<N;i=i+1){
```
### Πίνακες Αλφαριθμητικών - Αρχικοποίηση - Εμφάνιση II

```
||3|| puts (|B[i]|);
14 }
15 printf("\n");
16 return 0;
17 }
      mitsos kotsos mitsaras
  mitsos
  ab
  a
```
## Πίνακες Αλφαριθμητικών - Εκχώρηση - Επεξεργασία I

Εκχώρηση τιμών και επεξεργασία και εμφάνιση στοιχείων πίνακα αλφαριθμητικών

```
1 #include <stdio.h>
 2\parallel#include <stdlib.h>
 3 #define N 3
 4 \text{int} main(){
 5 char A[N][10];
 6 char B[N][10];<br>7 int i;
                7 int i;
 8 for (i=0; i<N; i=i+1) {
 9 \| scanf ("%s", A[i]);
10 \parallel \qquad \qquad \qquad \qquad \qquad \qquad \qquad \qquad \qquad \qquad \qquad \qquad \qquad \qquad \qquad \qquad \qquad \qquad \qquad \qquad \qquad \qquad \qquad \qquad \qquad \qquad \qquad \qquad \qquad \qquad \qquad \qquad \qquad \qquad \qquad 11 }
```
### Πίνακες Αλφαριθμητικών - Εκχώρηση - Επεξεργασία II

```
15 }
19 }
23 }
```

```
||2|| printf("\n");
13 for(i=0;i<N;i=i+1){
||4|| gets(B[i]);
16 printf("\n");
17 for (i=0;i<N;i=i+1) {
||8|| printf("\t%s", A[i]);
20\parallel printf("\n");
21 for (i=0; i \le N; i=i+1) {
22 puts (B[i]);
24 printf("\n");
25 return 0;
```
### Πίνακες Αλφαριθμητικών - Εκχώρηση - Επεξεργασία III

#### $26$ ||}

```
Give the string A[0]: mm
Give the string A[1]: ll
Give the string A[2]: kk
Give the string B[0]: vv
Give the string B[1]: uu
Give the string B[2]: ii
    mm ll kk
vv
uu
ii
```
Πίνακες Αλφαριθμητικών - Εκχώρηση - Επεξεργασία IV

#### **Contents**

<sup>1</sup> Δομές δεδομένων - Πίνακες

#### <sup>2</sup> Πίνακες Χαρακτήρων

- Δισδιάστατοι Πίνακες Χαρακτήρων
- Πίνακες Αλφαριθμητικών

<sup>3</sup> Ασκήσεις

#### Άσκηση

Να γράψετε ένα πρόγραμμα το οποίο να δέχεται τα ονόματα και τους βαθμούς 100 φοιτητών και να υπολογίζει και να εμφανίζει

- το μέσο όρο των βαθμών
- τα ονόματα των φοιτητών που έχουν βαθμό μεγαλύτερο από τον μέσο όρο
- τα ονόματα των φοιτητών που τον μεγαλύτερο βαθμό
- τα ονόματα των φοιτητών που τον μικρότερο βαθμό